# **Unlock Time Savings with Integrated Digital Delivery**

**LUM CHANG BUILDING CONTRACTORS' IDD EXPERIENCE IN NORTH-SOUTH CORRIDOR (CONTRACT N110)**

#### **EXECUTIVE SUMMARY**

The North-South Corridor (NSC) is a multi-modal transportation corridor that will enhance connectivity from the northern region to the city. The NSC is expected to be completed in phases from 2027 to 2029, and will feature surface streets that can be used for wider footpaths, cycling paths, bus priority measures, as well as more communal and green spaces.

In line with the project's Main Contractor's, **Lum Chang Building Contractors**, core belief that digitalisation is key to enhancing productivity and improving service delivery, several digital solutions were implemented for this project. (See Annex A for full list of IDD use cases)

For instance, to enhance the accuracy of rebar quantity estimation and reduce material wastage, Lum Chang employed BIM to produce Bar-Bending Schedules, departing from reliance on conventional 2D drawings. 3D and 4D BIM were also leveraged by the project team to aid in visualising and communicating site limitations and operational challenges.

**Project** North-South Corridor (Contract N110)

**Location** Ang Mo Kio Avenue 3 to Ang Mo Kio Avenue 9

**Typology** Infrastructure

**Developers** Land Transport Authority

**Architect ONG&ONG Pte Ltd** 

**Main Contractor** Lum Chang Building Contractors Pte Ltd.

**Civil & Structural Consultant KTP Consultants Pte Ltd** 

**Mechanical, Electrical and Plumbing Consultant AECOM Singapore Pte Ltd** 

**Precast Deck Specialist** Kori Holdings Limited

To meet the exacting standards for secant bored pile installations, Lum Chang implemented the use of Robotic Total Station (RTS). This ensured high levels of precision and reduced the time required to complete the associated tasks.

**Rebar Fabricator Specialist BRC** Asia Ltd.

**Expected Year of Completion** 2029 (for N110)

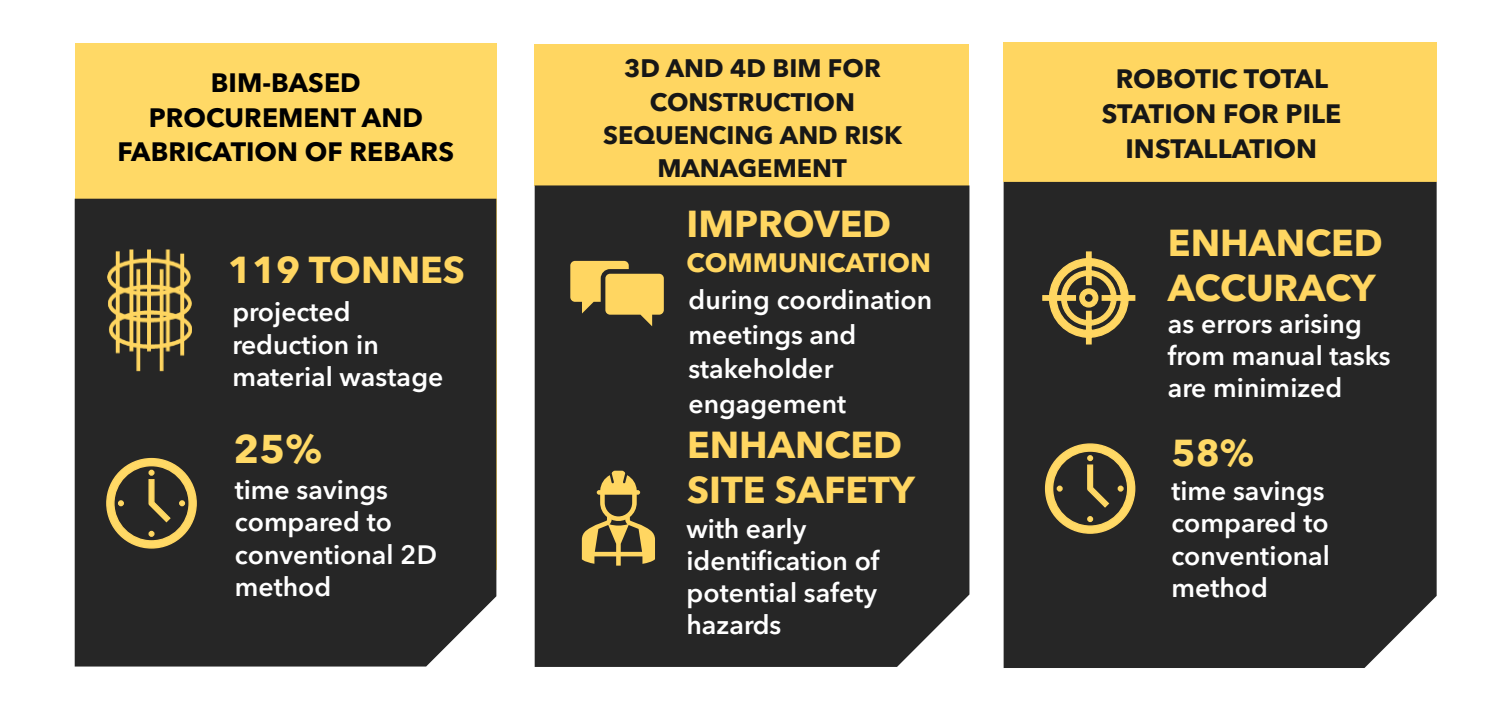

Motivated by its Digital Roadmap and IDD goals, Lum Chang is dedicated to advancing its digital transformation initiatives to achieve high-quality results and maintain its competitive advantage.

### **KEY MOTIVATIONS FOR IDD ADOPTION**

#### Maintaining a Competitive Edge

Aware of the profound impact of rapid digital technology advancements in their operations, Lum Chang is steadfast in their commitment to proactively stay ahead of the curve and sustain their competitive advantage.

Their digital transformation journey began in 2011, marking them as one of Singapore's pioneering construction companies to embrace BIM 3D Modelling in projects.

Additionally, they have formulated a comprehensive Digital Roadmap delineating key milestones to be accomplished by 2030. (Refer to Annex B for Lum Chang's Digitalisation Milestones)

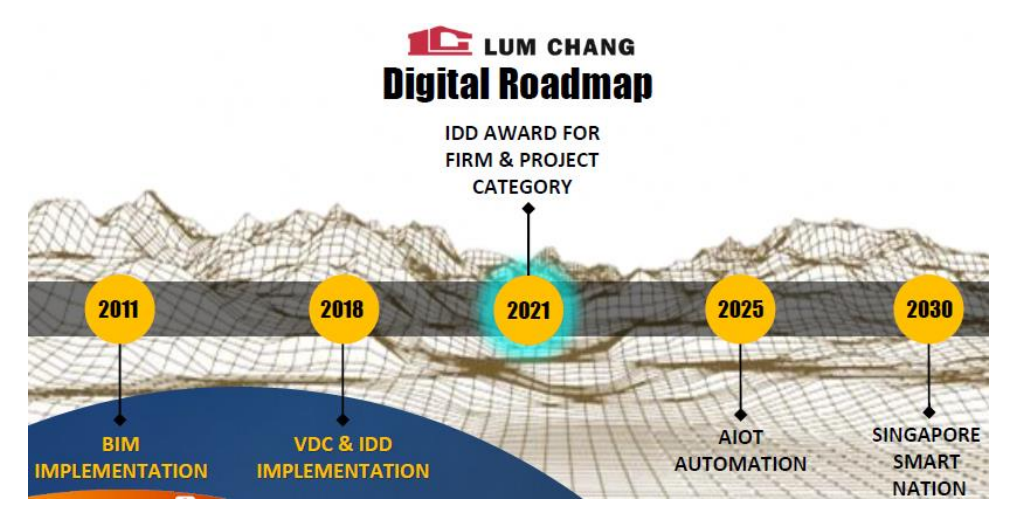

Lum Chang Digital Roadmap

#### Spurred by Past Success

Having started their digital transformation early, Lum Chang observed that the implementation of digital solutions in projects effectively reduced the time, errors and costs associated with construction planning process.

This reinforced their determination to integrate BIM/ IDD into their projects and align themselves with new technologies to improve their workflow processes.

## **30% REDUCTION IN NUMBER OF MISTAKES**

and improvement in shop drawings production and quality following implementation of 3D Modelling Techniques.

#### Commitment to Quality-based Project **Delivery**

Lum Chang undertakes a range of intricate projects, including civil and infrastructure works that necessitate a high level of precision and accuracy.

Acknowledging that traditional practices could not facilitate efficient achievement of these outcomes, Lum Chang was driven to harness diverse digital technologies and processes to enhance collaboration, coordination, and communication. This endeavour has resulted in improved efficiency, reduced errors, and enhanced overall project quality.

### **KEY FOCUS AREAS FOR IDD IMPLEMENTATION**

Having amassed experience in infrastructure projects and the use of BIM/IDD, Lum Chang was able to identify specific areas and processes for improvement, along with the

corresponding tools and solutions to achieve the desired outcomes.

The following paragraphs highlights three of these solutions that were implemented for NSC (Contract N110).

**Digital Procurement**

#### **Bim-Based Procurement and Fabrication of Rebars**

Lum Chang previously relied on rebar specialists to estimate the required quantities based on 2D drawings. However, inaccuracies in these estimates, stemming from design coordination issues and human errors, would often lead to material wastage, disputes and additional time spent verifying quantities. These eventually translated to additional project costs.

To tackle this challenge, Lum Chang began to leverage BIM to produce Bar-Bending Schedules (BBS), which enabled higher accuracy and efficient representation of the reinforcement requirements.

This approach facilitated consistency between the model and fabrication, and improved coordination among design, coordination and fabrication teams. Lum Chang was also able to better monitor and assess the required amount of rebars, leading to more effective cross-phase integration with their rebar specialist.

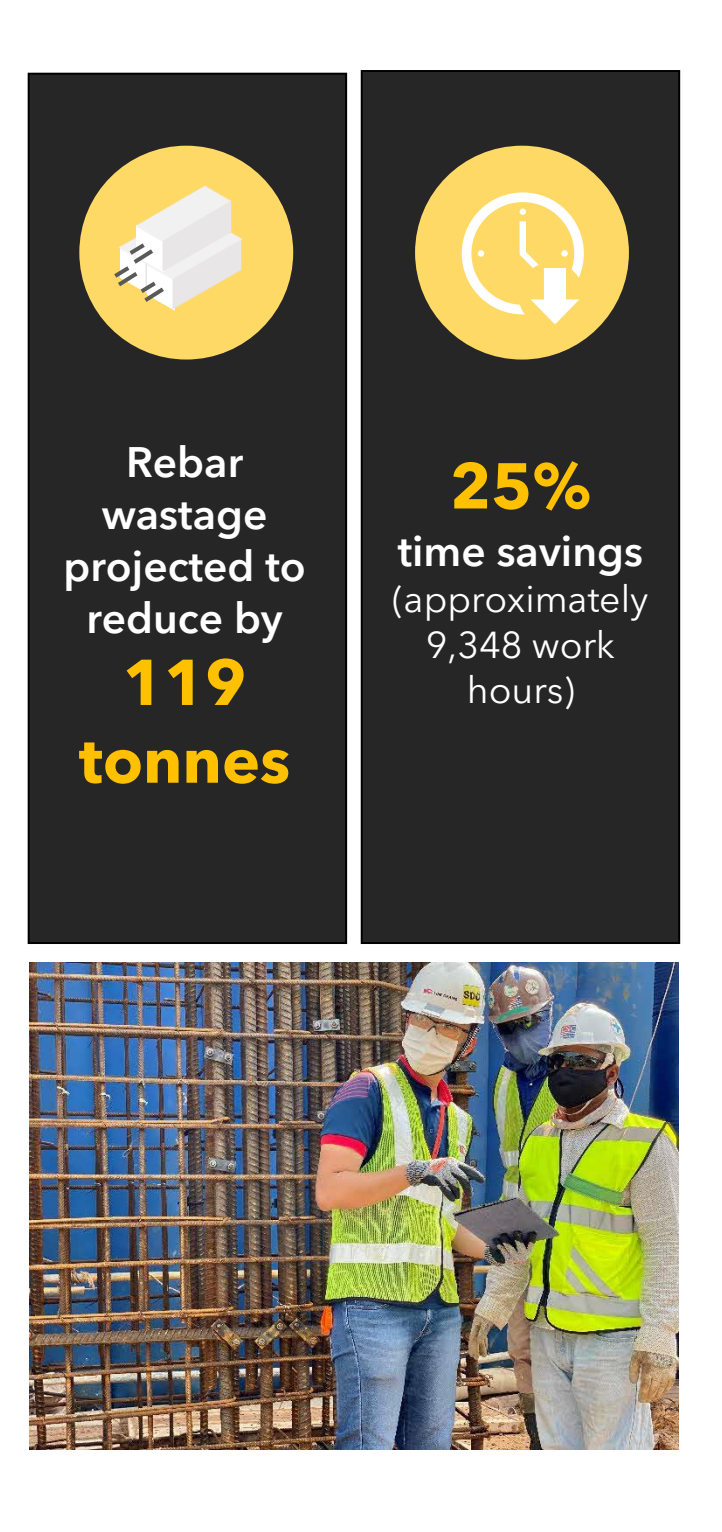

**4**

#### How it was implemented

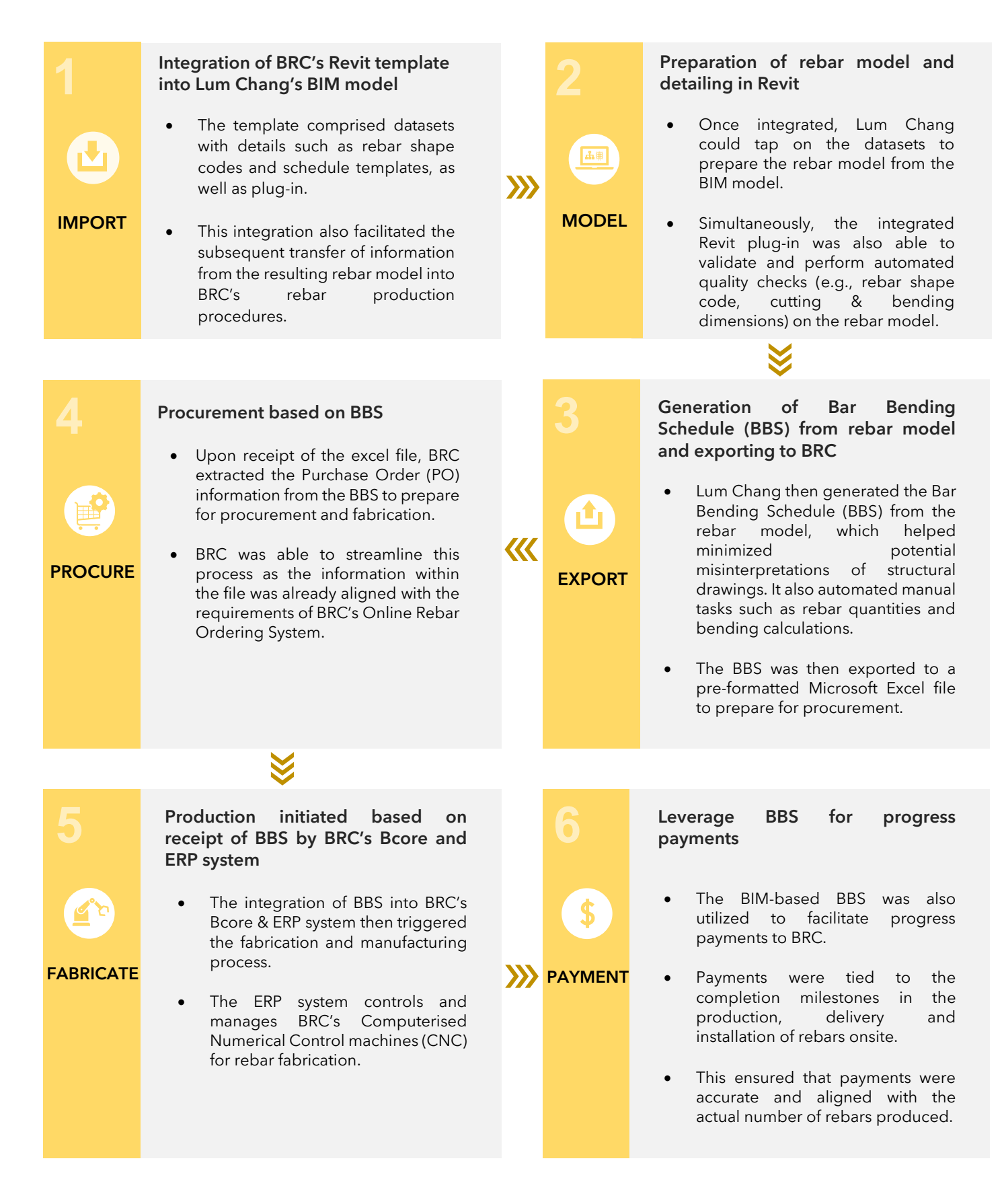

#### **3D and 4D BIM for Construction Sequencing and Risk Management**

The conventional approach to understanding construction sequences typically involves analysing 2D drawings. One significant drawback of relying on 2D drawings lies in its inability to provide a comprehensive understanding of the physical space, making it challenging to visualise and coordinate complex construction activities.

This challenge is further compounded when conveying complex work sequences to stakeholders, hindering their ability to gain a clear visualisation and understanding of the planned activities.

For a complex project like NSC N110, Lum Chang leveraged 3D and 4D BIM to illustrate and communicate the intricate sequences involved in construction works, including temporary works.

This facilitated the application of Design for Safety (DfS) principles and enabled the project team to effectively manage potential risks arising from slope stability works around the facility building and underpinning of the existing MRT pier.

**Improved** communication during site meetings **!** Earlier identification of potential risks and hazards

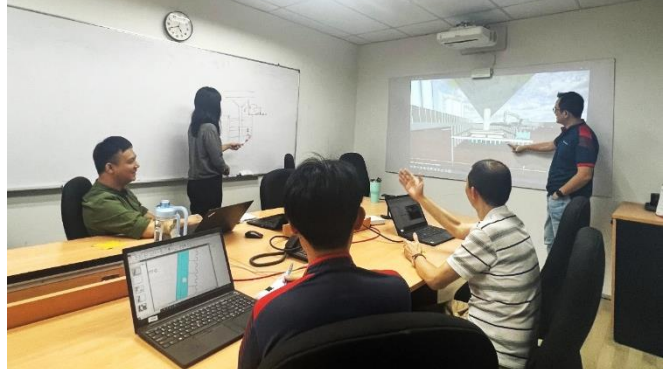

Using 4D BIM to visualize spatial layout and explore alternatives prior to execution of works

#### How it was implemented

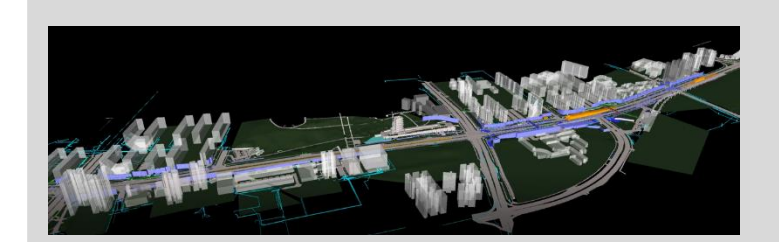

Existing site features, specifically conditions within a 150m radius from the worksite, were incorporated into the 3D BIM model.

1

2

3

4

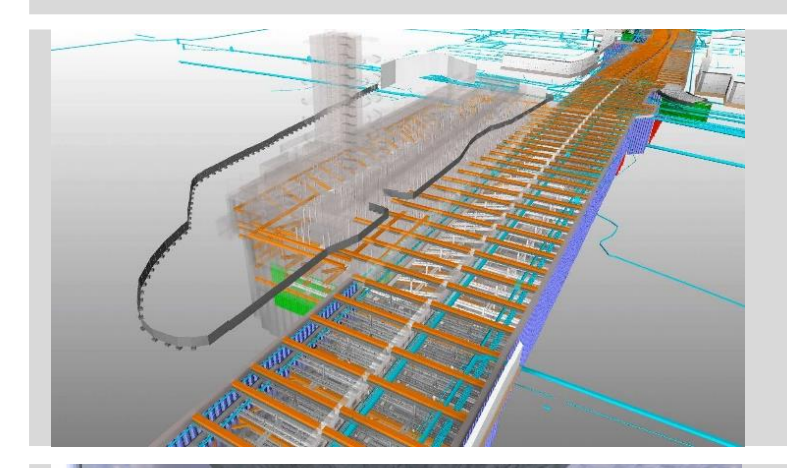

Temporary works (e.g. soil nails, secant-bored piles, underpinning), existing and new underground utilities were added subsequently.

Leveraging the 3D BIM model to develop 4D construction sequence videos, site constraints and operation challenges were identified and brought to project team's attention before works commenced on site.

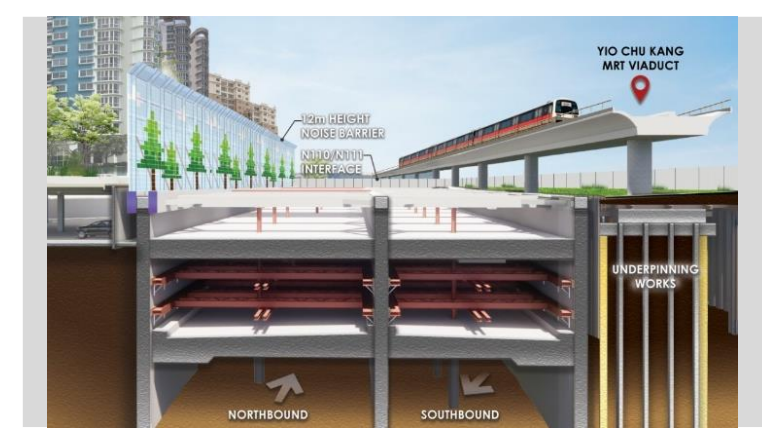

Project team was able to design workarounds and optimize sequencing of tasks to minimize conflicts and improve efficiency.

#### **7**

#### **Robotic Total Station for Secant Bored Pile Installations**

The use of manual total stations for verifying geo-referenced coordinate points has been a longstanding practice in the surveying and construction field. While essential, the manual procedures involved in operating the equipment can lead to inaccuracies and reduced time efficiency.

Being an infrastructure project, the NSC N110 project demanded high precision and accuracy in all areas. To meet these requirements, Lum Chang adopted the use of

Robotic Total Station (RTS), particularly for the installation of Secant Bored Piles (SBP).

The RTS is an advanced surveying instrument that integrates traditional total station technology with robotic automation. It offers high precision, verifying points based on BIM coordinates with a tolerance of 1mm.

Additionally, it reduces reliance on manpower compared to manual total stations, as it is equipped with automated features that eliminate the need for constant manual operation.

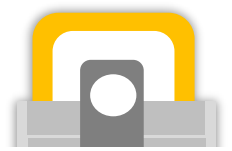

#### COMPARISON OF TIME REQUIRED FOR VERIFICATION OF ONE AS-BUILT SECANT BORED PILE

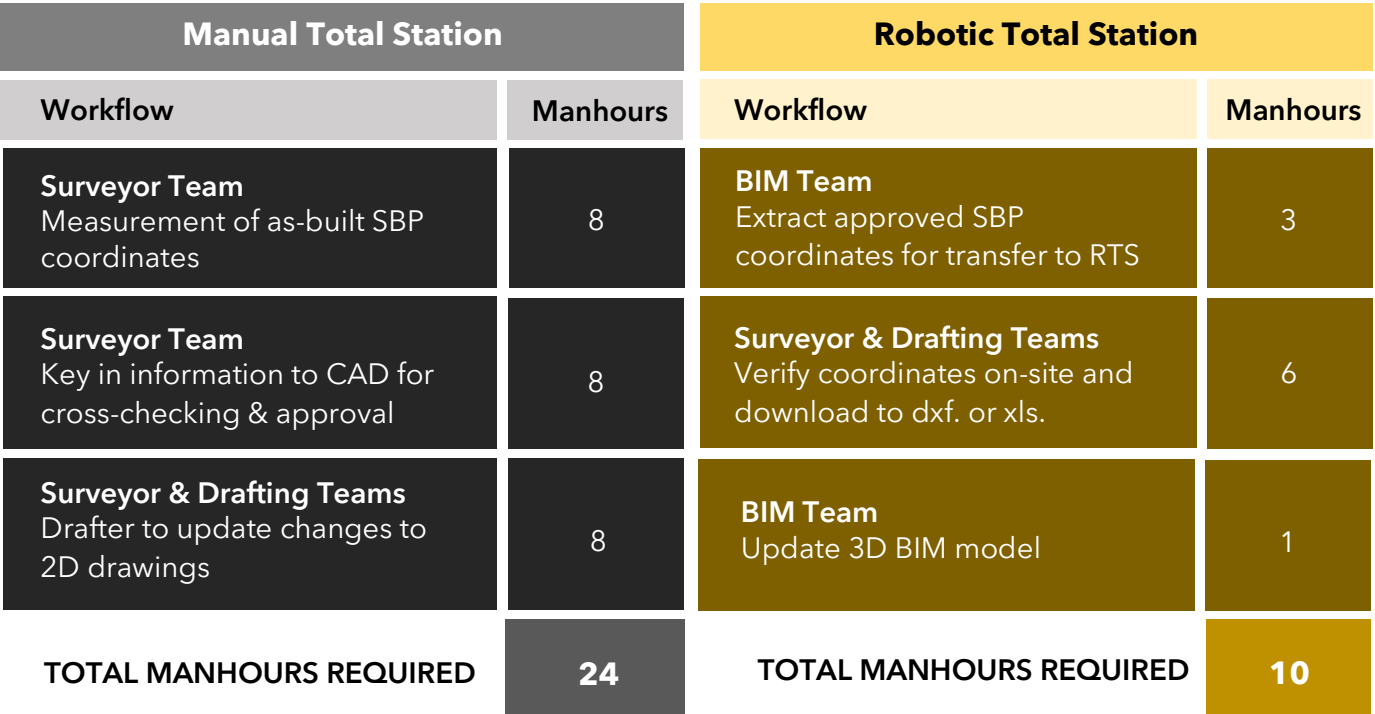

#### Time savings of **14 manhours (58%)**

(compared to Manual Total Station)

#### How it was implemented

1

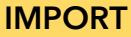

- Geo-referenced coordinates of the secant bored piles modelled in BIM were imported to the RTS in an IFC file format\*. *\*The IFC (Industry Foundation Classes), is an open file format specification commonly used in the Built Environment sector to facilitate interoperability between different software applications.*
- For NSC N110, the utilisation of a Leica RTS necessitated the downloading of a corresponding add-on into the BIM modelling software (Autodesk Revit).

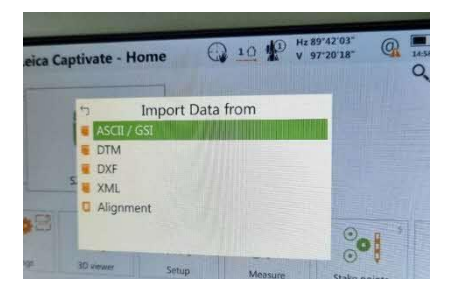

RTS can support data imported in other formats as well.

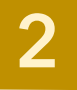

3

#### PROJECTION AND VERIFICATION

- Once imported, surveyors could visualise the coordinates through the built-in 3D viewer.
- The RTS was then used to project a laser beam onto the physical element to ascertain specific coordinate points, commonly known as stake points.
- The stake points were subsequently validated for the installation for SBP.

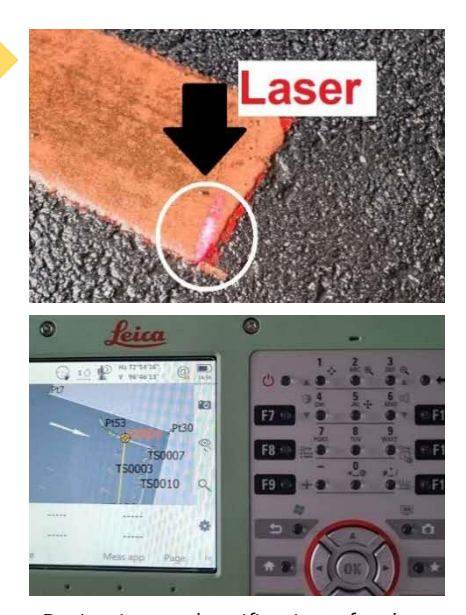

Projection and verification of stake points

#### UPDATE

• Coordinates of SBP installation points were updated in RTS and exported back to the BIM model (in IFC file format) for corresponding updating.

### **CHANGE MANAGEMENT STRATEGIES**

Lum Chang was aware that for the organization to fully embrace digital transformation and be proficiently adept in BIM/IDD, change needed to be enacted across all levels of the organisation. The subsequent paragraphs outline several strategies pursued by Lum Chang to accomplish these objectives.

#### Analysing Business Needs and IDD Goals before Identifying To-Dos

Lum Chang recognised the importance of having a clear purpose and sense of direction before embarking on their IDD journey. The management team responsible for digital transformation carefully examined the organisation's business needs and goals relating to IDD before formulating the corresponding action plan.

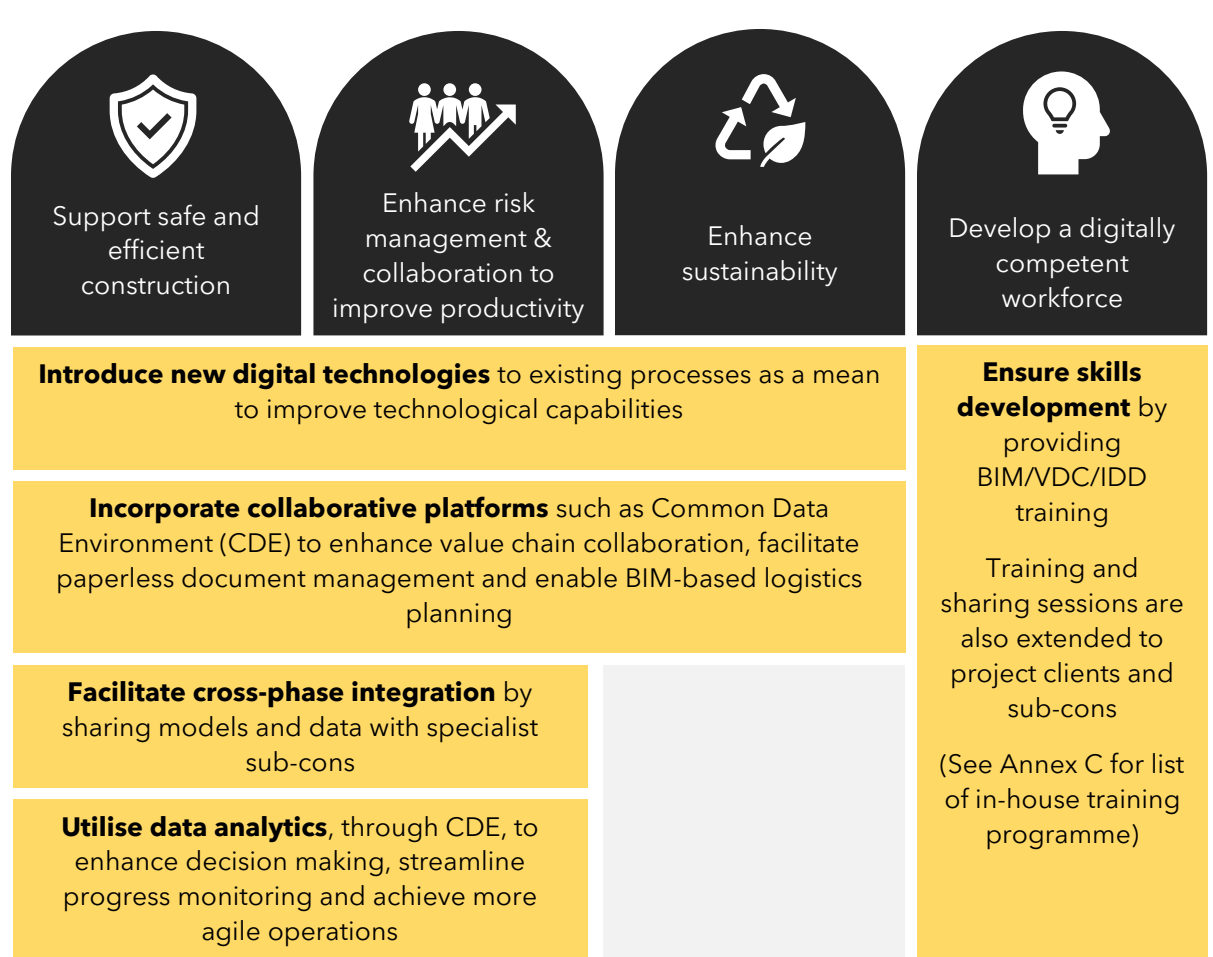

#### Lum Chang's IDD Goals and Core Efforts

#### Senior Management Taking the Lead

When implementing organisational changes, it is common for employees to initially resist. At Lum Chang, where most employees were primarily accustomed to using 2D drawings in their daily work, the concept of BIM models did not immediately resonate with them.

To foster a shift in mindset, Lum Chang's management led by example by acquainting themselves with BIM first, before advocating its adoption to the rest of the organisation. Project Directors and Managers also began incorporating BIM models in meetings and site visits, encouraging their staff to adapt their work methods.

The success of these leadership initiatives and proactive measures is evident in the widespread acceptance and integration of BIM into the current workflow of Lum Chang's employees.

#### Equipping Staff and Project Stakeholders with BIM/IDD Skillsets

In addition to fostering a mindset shift towards BIM/IDD within the organisation, it was equally crucial to ensure that employees possessed the requisite skillsets to effectively implement BIM/IDD in projects.

In response to this need, Lum Chang instituted a Training and Competency Framework that encompasses both organisation-wide and project-specific training requirements.

The organisation-wide training consists fundamental and advanced levels, tailored to address the needs of employees at different skill levels and to focus on specific competencies. Project-specific training is customised to align with the digital technologies and solutions required for each project.

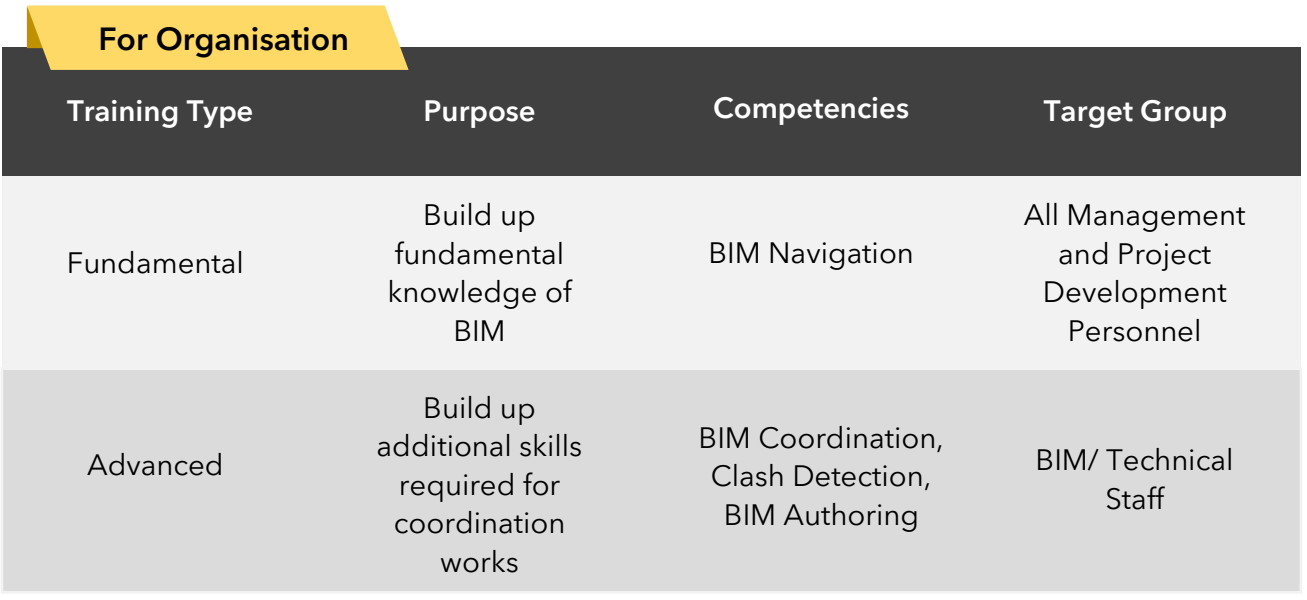

#### Lum Chang's Training and Competency Framework

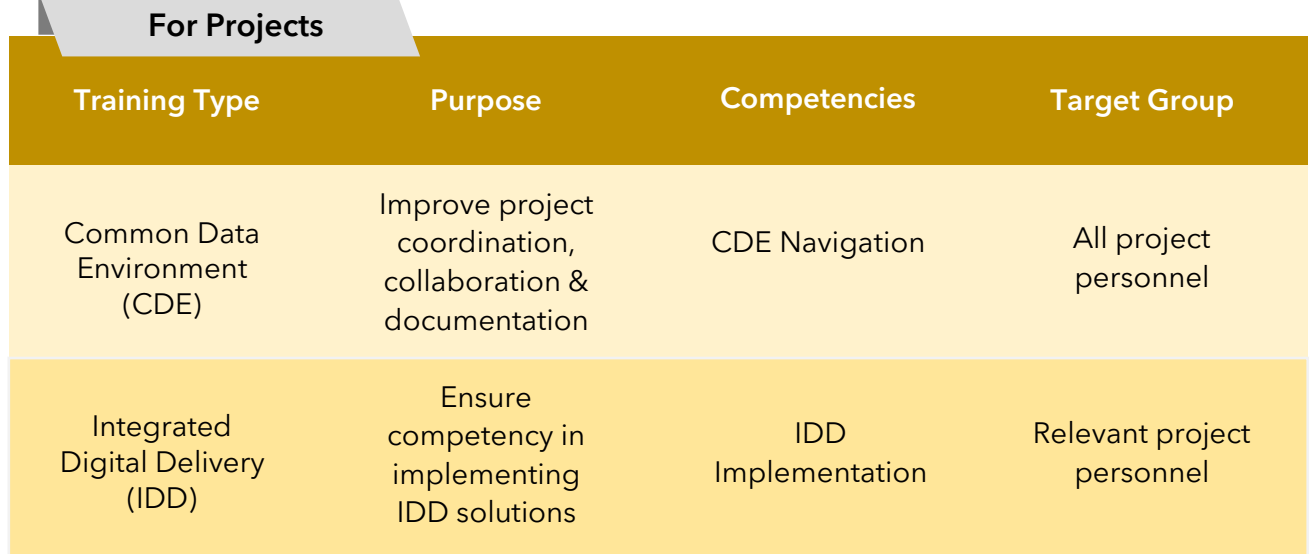

#### **Annex A – List of IDD Use Cases for NSC (N110)**

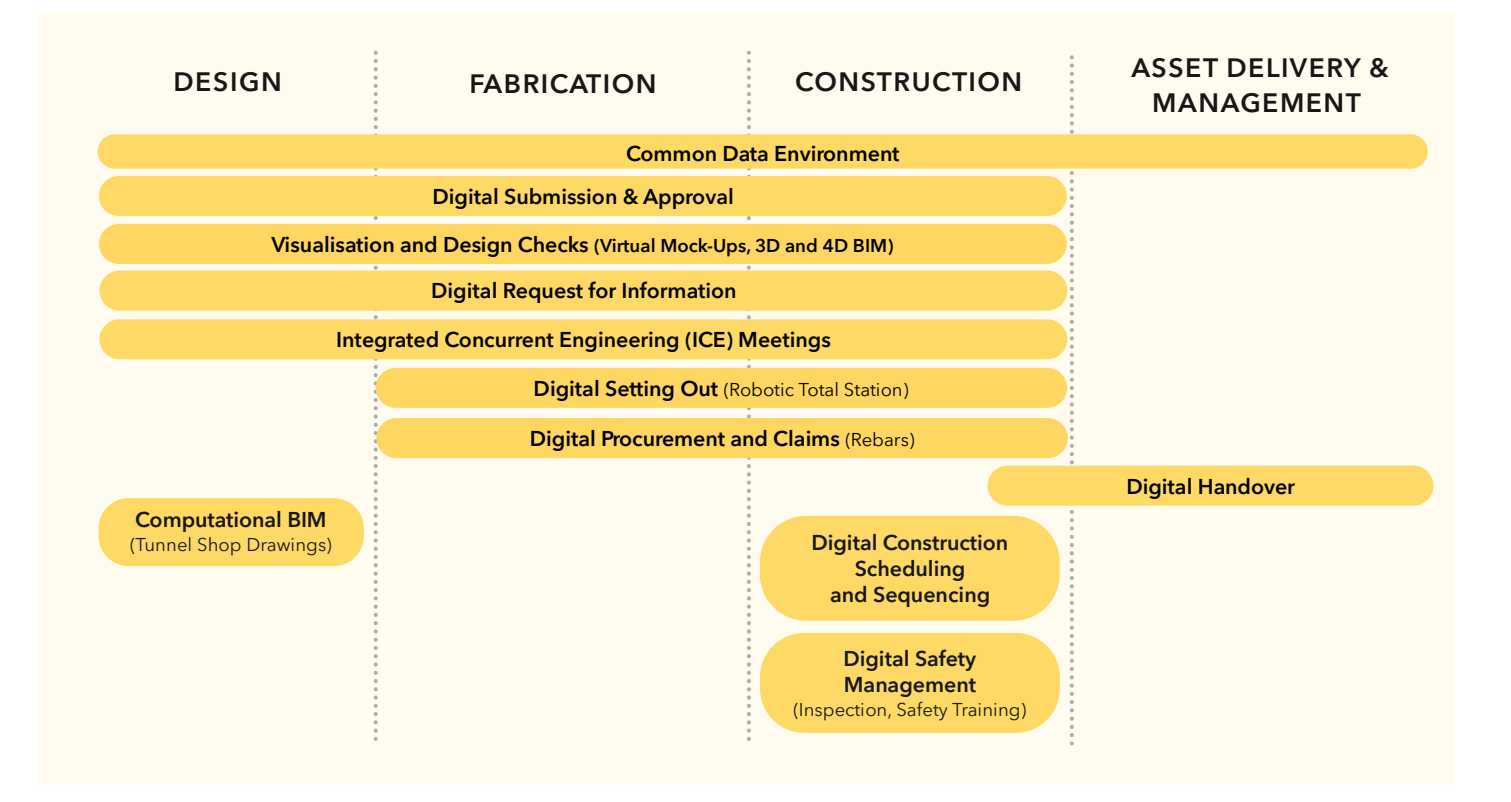

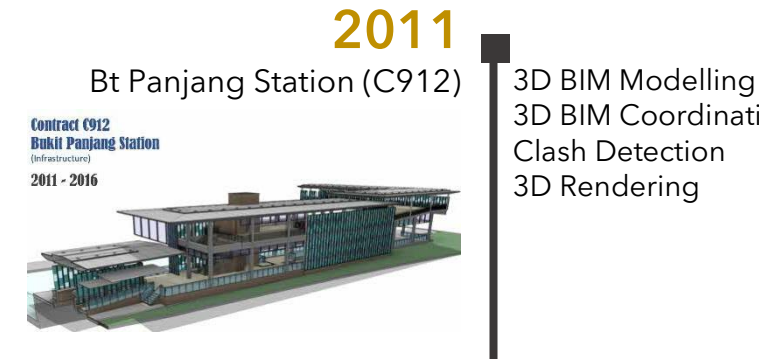

3D BIM Modelling 3D BIM Coordination Clash Detection 3D Rendering BIM based Shop Drawing

3D BIM Coordination Clash Detection 3D Rendering

## **2013**

Mapletree Logistics Hub (BCA BIM Awards 2016)

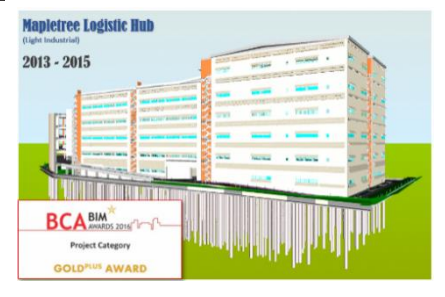

## **2014**

Kampung Admiralty (BCA BIM Awards 2017)

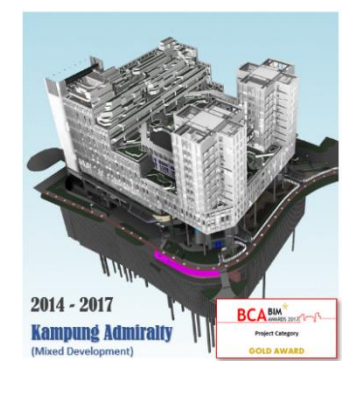

3D BIM Modelling 3D BIM Coordination Clash Detection 3D Rendering BIM based Shop Drawing 4D BIM Simulation Facilities Management Data Input Common Data Environment

3D BIM Modelling 3D BIM Coordination Clash Detection 3D Rendering BIM based Shop Drawing 4D BIM Simulation

## **2015**

Northpoint City (BCA BIM Awards 2017)

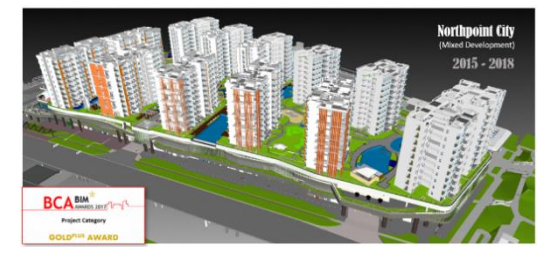

## **2017**

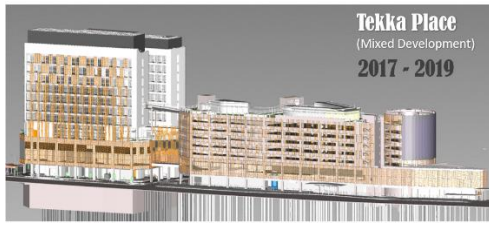

Tekka Place | 3D BIM Modelling 3D BIM Coordination Clash Detection 3D Rendering BIM based Shop Drawing 4D BIM Simulation Common Data Environment 6D Facilities Asset Management Computational BIM 5D Quantity Take Off 3D Laser Scanning Digital QA/ QC

## **2018**

PSA Livable City (BCA Awards 2022)

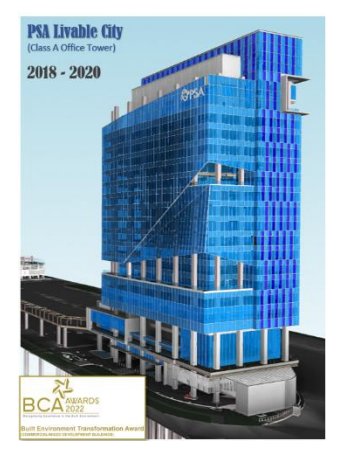

3D Laser Scanning Digital QA/ QC Digital Mock-Up VR-based Safety Training Digital PTW BIM-Based Fabrication BIM-Based Procurement Progress Monitoring (Drone Inspection) **2018**

3D BIM Modelling 3D BIM Coordination Clash Detection 3D Rendering

4D BIM Simulation

Computational BIM 5D Quantity Take Off

BIM based Shop Drawing

6D Facilities Asset Management Common Data Environment

North South Corridor N110 (BCA Awards 2022)

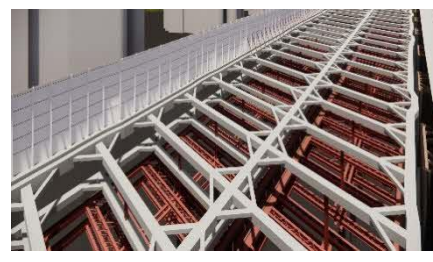

3D BIM Modelling 3D BIM Coordination Clash Detection 3D Rendering BIM based Shop Drawing 4D BIM Simulation 6D Facilities Asset Management Common Data Environment Computational BIM

5D Quantity Take Off 3D Laser Scanning Digital QA/ QC Digital Mock-Up VR-based Safety **Training** Digital PTW BIM-Based Fabrication BIM-Based Procurement Robotic Total Station

### **Annex C – Lum Chang's In-House Training Programme**

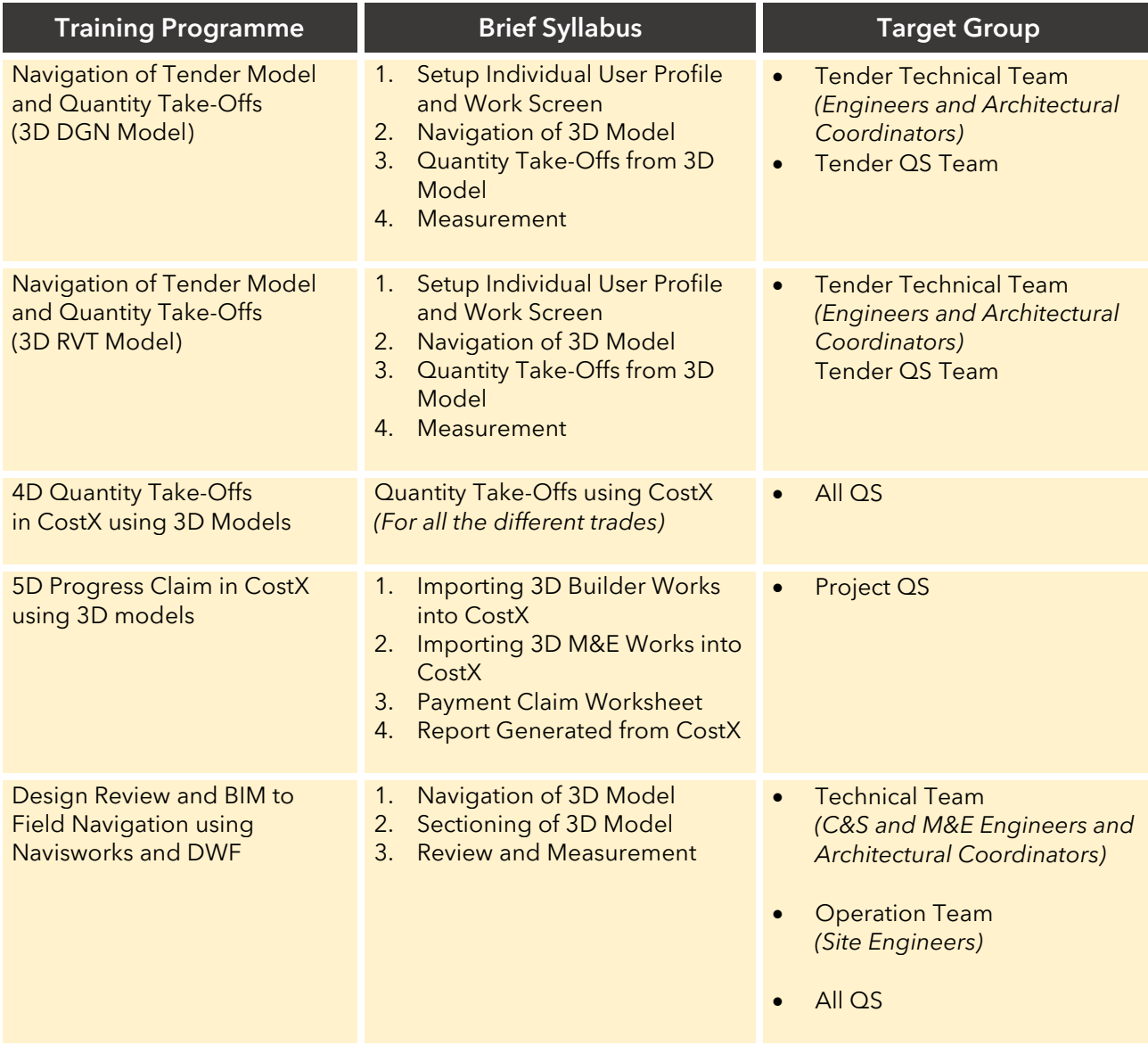

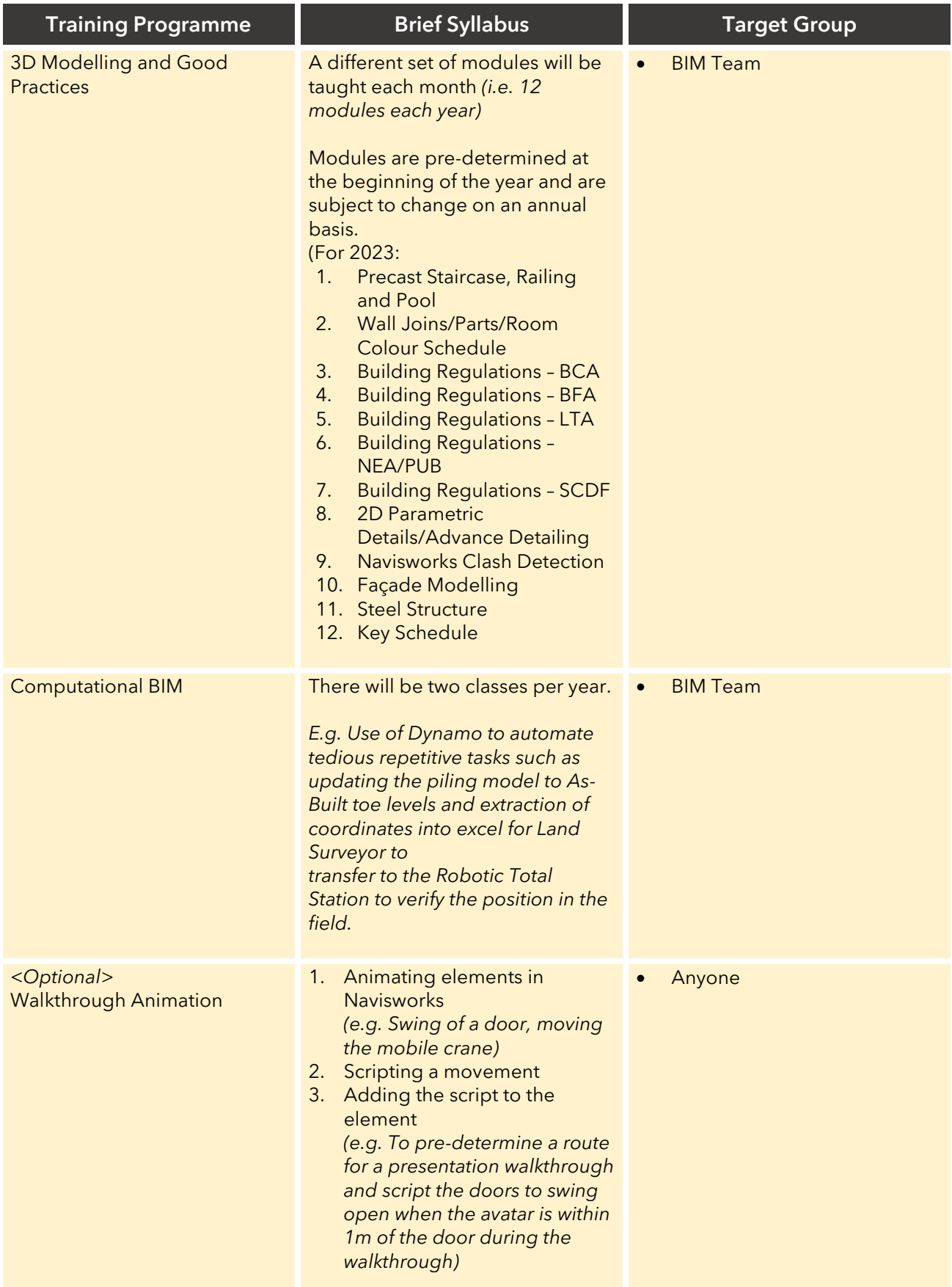